Supplier Invoice with account '5109' with dimension department 'D0902 and D0904'

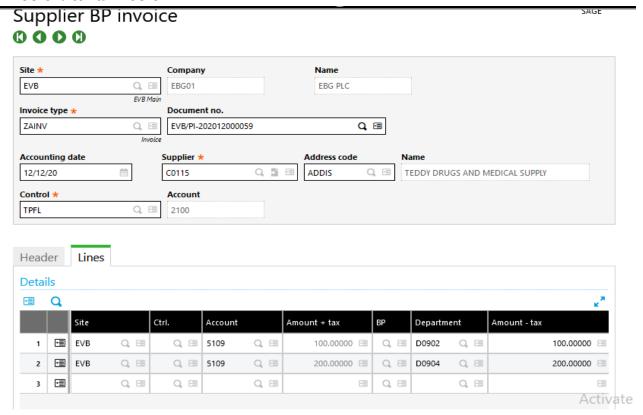

And the journal entry created is as below

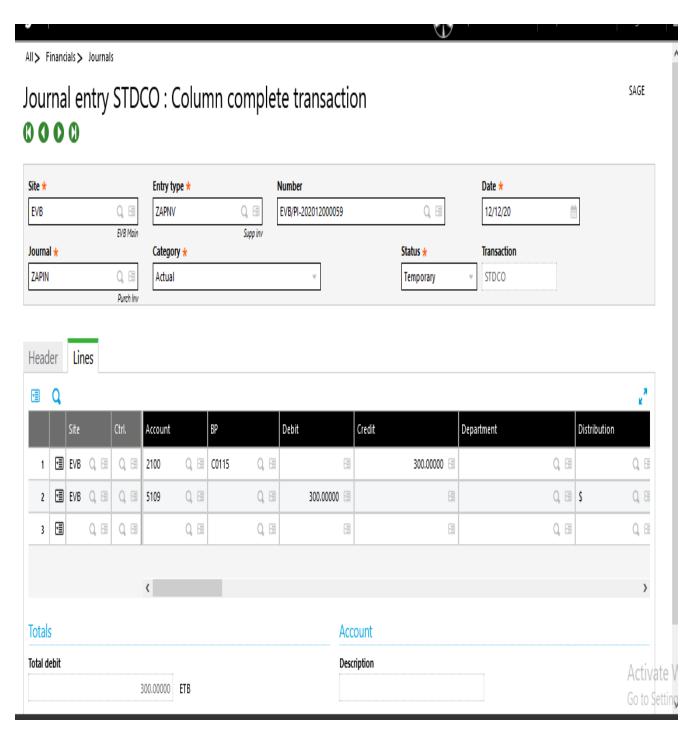

Anyone Help, how can I restrict summing up the amounts of two similar account with different dimentions, department without using any destribation alloaction dimension on the journal entry created?